# The luatex package

## Heiko Oberdiek <heiko.oberdiek at googlemail.com>

## 2009/12/02 v0.3

#### Abstract

This package manages the new and extended features and resources that <sup>L</sup>uaTEX provides. Examples are attributes and catcode tables.

## Contents

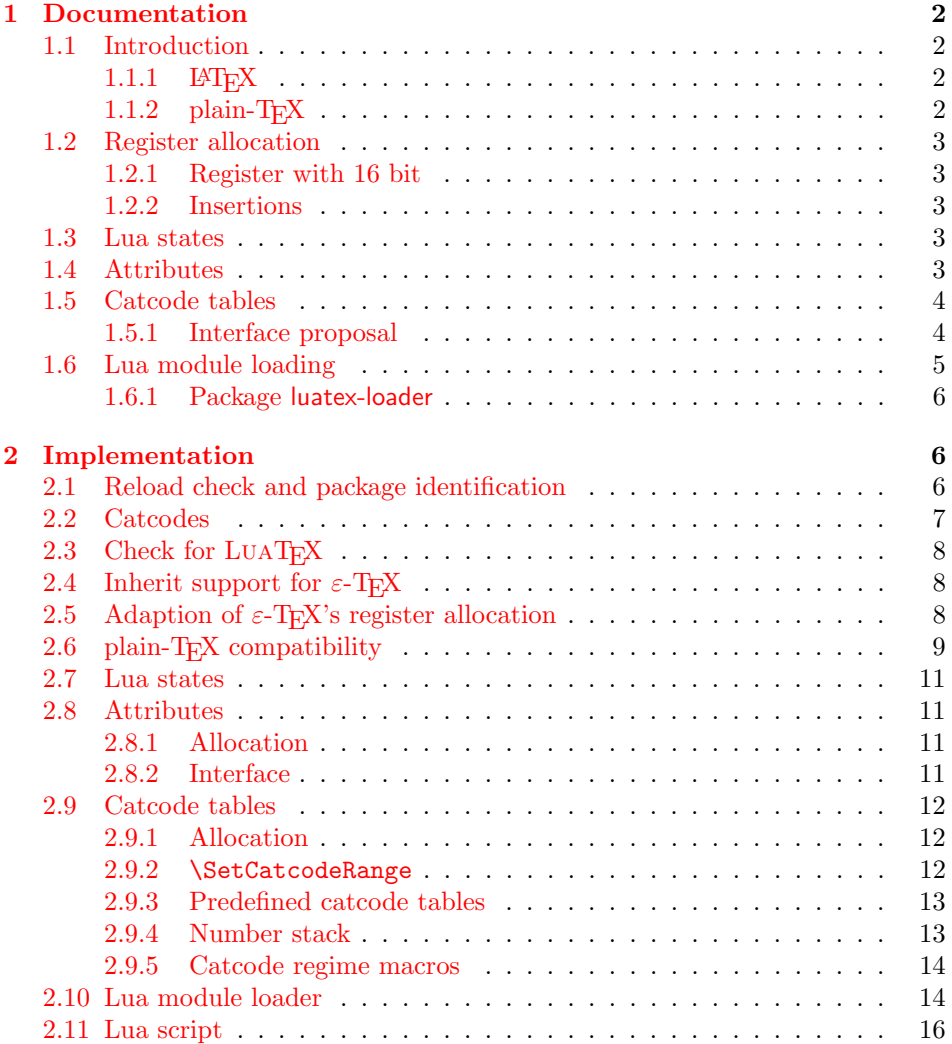

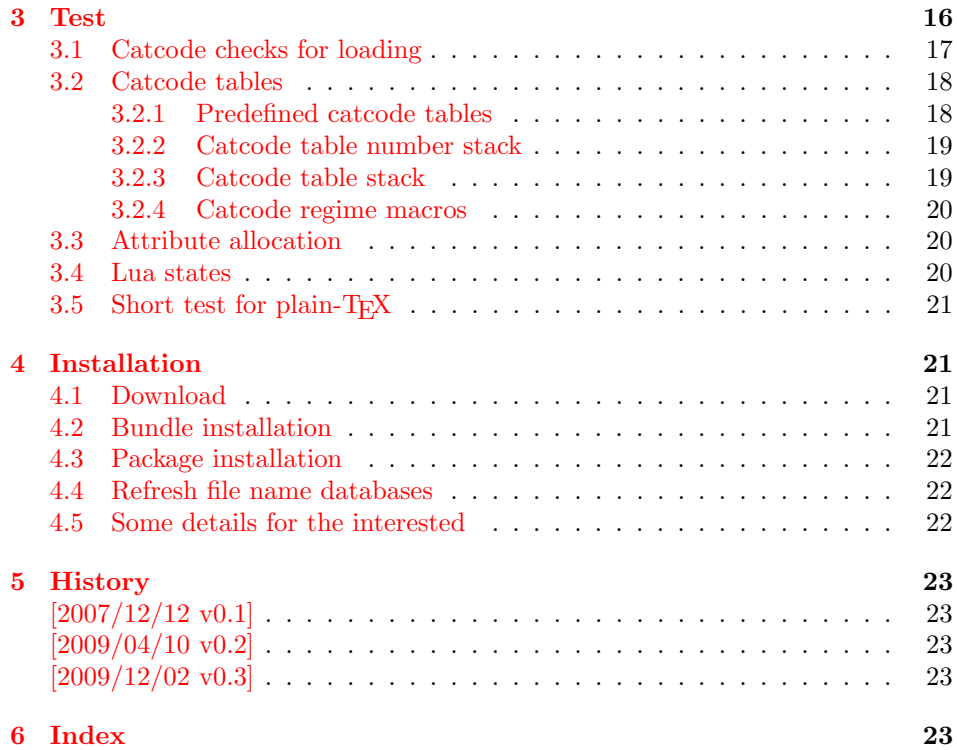

## <span id="page-1-0"></span>1 Documentation

#### <span id="page-1-1"></span>1.1 Introduction

TEX provides global resources such as registers. But it does not provide an interface for managing these resources. For example, two packages want to use a counter register. If they take the same register number, then the use of both packages will conflict and they cannot be used together. Therefore formats such as plain-TEX or LATEX implement an allocation scheme for registers. A package reserves with \newcount an unused register number for its own exclusive use.

Nowadays TEX is not alone anymore:  $\varepsilon$ -TEX, pdfTEX and other compilers for TEX are developed that extend and add new features and resources.

Now LuaTEX has reached beta state. It inherits most of pdfTEX's features including  $\varepsilon$ -T<sub>E</sub>X. Also it implements new concepts such as attributes or catcode tables.

### <span id="page-1-2"></span>1.1.1 LAT<sub>E</sub>X

L<sup>AT</sup>E<sup>X</sup> 2<sub>ε</sub> is frozen and therefore refuses to even notice the new TE<sup>X</sup> variants. Not even the old  $\varepsilon$ -T<sub>E</sub>X is supported by its kernel. At least there is a third party package etex that manages the new  $\varepsilon$ -T<sub>E</sub>X resources.

This package tries to do the same for LUATEX and starts to support at least a few of the new features.

#### <span id="page-1-3"></span>1.1.2 plain-TEX

 $\Delta E$ TEX has inherited its resource handling from plain-TEX. The interface is basically the same: **\newcount**, ... Therefore this package tries to follow this tradition by providing compatibility to plain-T<sub>E</sub>X. It can be loaded with plain-T<sub>E</sub>X and defines at least some of the features that this packages provides for LAT<sub>E</sub>X.

#### <span id="page-2-0"></span>1.2 Register allocation

#### <span id="page-2-1"></span>1.2.1 Register with 16 bit

Because LUATEX is a super set of  $\varepsilon$ -TEX regarding registers, the register allocation scheme should not conflict with package etex. Therefore this package is loaded to inherit its allocation scheme. The only change is currently that the limit is increased to 65536 registers for the following register classes:

- count
- dimen
- skip
- muskip
- marks • toks
- box

This affects the number of global and local registers. Because it is done in a package and not in the kernel, it is possible that someone loads package etex before uses the local allocation variants. This will prevent the extension for this register class. If more registers are needed, just load package luatex earlier.

#### <span id="page-2-2"></span>1.2.2 Insertions

Insertions need four registers \count, \dimen, \skip, and \box with the same number. Usually they are allocated downwards from 254, 253, ... Also \newcount, \newdimen, . . . fill up these register numbers from below before switching to higher register numbers by package etex. When this occurs, no insertions can be allocated anymore.

Therefore \newcount, \newdimen, \newskip, and \newbox are replaced by their global variants (\globcount, . . . ) that use the higher numbers immediately, leaving the room for insertions. There should not be an efficiency penalty because LUATEX stores the registers of a class in the same Lua table unlike  $\varepsilon$ -TEX, where registers below 256 are stored in an array and higher numbers are put in a tree structure.

#### <span id="page-2-3"></span>1.3 Lua states

#### <span id="page-2-6"></span>\newluastate  $\{\langle cmd \rangle\}$

Macro \newluastate reserves a new Lua state and stores the number in \cmd.

#### <span id="page-2-4"></span>1.4 Attributes

Nodes can have custom attributes in LuaTEX. These attributes are organized by a new register class. As the other registers up to  $2^{16}$  attributes are supported. An attribute value can be negative that means the attribute is not set. Otherwise T<sub>E</sub>X's range of non-negative integers up to  $2<sup>3</sup>1$  are available.

#### <span id="page-2-5"></span>\newattribute  $\{\langle cmd \rangle\}$

Macro \newattribute defines command  $\langle cmd \rangle$  using \attributedef using an new attribute number. The new attribute is initially unset.

#### <span id="page-2-7"></span>\setattribute  $\{ \langle cmd \rangle \}$   $\{ \langle value \rangle \}$

Macro \setattribute locally sets attribute command  $\langle cmd \rangle$  to the number  $\langle value \rangle$ . Valid values range from −1 until  $2^31$  (the upper limit is the same as for other T<sub>EX</sub> integer numbers).

<span id="page-3-5"></span>\unsetattribute  $\{\langle cmd \rangle\}$ 

Macro \unsettattribute clears the attribute command  $\langle cmd \rangle$ .

### <span id="page-3-0"></span>1.5 Catcode tables

<sup>L</sup>uaTEX introduces catcode tables as new feature, see documentation. There is need for discussion, how to deal best:

- \initcatcodetable and \setcatcodetable act globally.
- \catcodetable causes an error if used with an uninitialized catcode table.
- Large catcode table numbers should be avoided because of performance breakdown.
- Use case LAT<sub>E</sub>X package: The package must not be surprised by changed catcodes and must not surprise by changing catcodes accidently. Catcode tables could offer a solution. At the begin a catcode regime with standard catcodes is established and the old one is restored afterwards.
- Use case: LUAT<sub>EX</sub>'s tex.print might be used with a catcode table number, for example a table where all entries have catcode "other".
- Readonly catcode tables.
- Is there is a need for local allocations? (Package etex's \loc variants are not used in T<sub>EX</sub> Live 2007.)

#### <span id="page-3-1"></span>1.5.1 Interface proposal

The idea: \newcatcodetable allocates odd numbered catcode tables. Even numbered tables are managed as stack. Also some catcode tables are defined. These must not be changed.

#### <span id="page-3-4"></span>\newcatcodetable  $\{\langle cmd \rangle\}$

Macro \newcatcodetable reserves a new catcode table and remembers its number in  $\langle cmd \rangle$ . The catcode table is initialized with ini-TEX's catcodes.

<span id="page-3-2"></span>\CatcodeTableIniTeX \CatcodeTableString \CatcodeTableOther \CatcodeTableLaTeX

> These are catcode tables and must not be changed. \CatcodeTableIniTeX contains the catcode settings of ini-TEX.  $\text{Categorical}$  follows TEX's convention of \string, \meaning and friends. The space gets catcode 10 (space), the other characters have catcode 12 (other). In \CatcodeTableOther all entries have catcode 12 (other). \CatcodeTableLaTeX contains the setting of a pure  $\Delta F$ FX format ('at' is other).

<span id="page-3-3"></span>\CatcodeTableStack \IncCatcodeTableStack \DecCatcodeTableStack

> \CatcodeTableStack is the stack pointer. Initially it is catcode table zero. \IncCatcodeTableStack and \DecCatcodeTableStack increments and decrements the stack pointer. Currently \IncCatcodeTableStack does not initialize a

new catcode table. Both increment and decrement operations do not set a catcode table.

<span id="page-4-2"></span>\PushCatcodeTableNumStack \PopCatcodeTableNumStack

> It can be handy to have a global stack for catcode table numbers to deal with the global assignment property of \initcatcodetable and \savecatcodetable. \PushCatcodeTableNumStack pushes the current catcode table on the stack. \PopCatcodeTableNumStack pops the topmost number off the number stack to set the current catcode table. Catcode table zero is used in case of an empty stack.

<span id="page-4-1"></span> $\BeginCatcodeRegime {\langle} catchable{\rangle\}$ \EndCatcodeRegime

> \BeginCatcodeRegime remembers the current catcode table number. Then it creates and uses a fresh catcode table on the stack that is initialized by  $\langle catcodeable\rangle$ :

```
\PushCatcodeTableNumStack
\texttt{catchle} \IncCatcodeable\savecatcodetable\CatcodeTableStack
\catcodetable\CatcodeTableStack
```
\EndCatcodeRegime drops the catcode table, created by \BeginCatcodeRegime and sets the catcode table that was active before:

```
\DecCatcodeTableStack
\PopCatcodeTableNumStack
```
These macros solve the use case, described earlier for a LAT<sub>EX</sub> package:

```
% package foobar.sty
\BeginCatcodeRegime\CatcodeTableLaTeX
\makeatletter
% ... package contents ...
\EndCatcodeRegime
% end of package
```
If the package wants to change catcodes after its loading, \AtBeginDocument or \AtEndOfPackage can be used.

<span id="page-4-3"></span>\SetCatcodeRange  ${\langle from \rangle} {\{\langle to \rangle\}} {\langle }$ 

The catcodes of characters in range from  $\langle from \rangle$  to inclusive  $\langle to \rangle$  are set to  $\langle \textit{catcode} \rangle$ .

#### <span id="page-4-0"></span>1.6 Lua module loading

Currently LUAT<sub>EX</sub> (version 0.20) does not support Lua script files inside TDS:scripts//, because Lua's mechanism for module loading does not use the kpathsea library. Therefore this packages appends a kpse loader to the list of Lua's module loaders. It finds the module  $\langle module \rangle$  by

kpse.find\_file(" $\langle \textit{module} \rangle$ .lua", "texmfscripts")

Unhappily kpathsea does not support directory components in a file name. Therefore the Lua convention is not followed to replace dots in the module name by the directory separator.

Example: A Lua script of a package foobar wants the following modules:

```
require("foobar.hello.world")
require("org.somewhere.xyz")
```
Then they can be find in:

TDS:scripts/foobar/foobar.hello.world.lua TDS:scripts/foobar/org.somewhere.xyz.lua

I would have preferred the following locations, following lua conventions, e. g.:

```
TDS:scripts/foobar/hello/world.lua
TDS:scripts/foobar/org/somewhere/xyz.lua
```
But I do not know, how to achieve this in a reliable way using kpathsea.

#### <span id="page-5-0"></span>1.6.1 Package luatex-loader

If someone do not need or want package luatex but it's extension for module loading, then he can use package luatex-loader. Both plain-TFX and LATFX are supported.

## <span id="page-5-1"></span>2 Implementation

 $1$   $\langle$ \*package)

#### <span id="page-5-2"></span>2.1 Reload check and package identification

Reload check, especially if the package is not used with LAT<sub>EX</sub>.

```
2 \begingroup
 3 \catcode44 12 % ,
 4 \catcode45 12 % -
 5 \catcode46 12 % .
 6 \catcode58 12 % :
 7 \catcode64 11 % @
 8 \catcode123 1 % {
 9 \catcode125 2 % }
10 \expandafter\let\expandafter\x\csname ver@luatex.sty\endcsname
11 \ifx\x\relax % plain-TeX, first loading
12 \else
13 \def\empty{}%
14 \ifx\x\empty % LaTeX, first loading,
15 % variable is initialized, but \ProvidesPackage not yet seen
16 \else
17 \catcode35 6 % #
18 \expandafter\ifx\csname PackageInfo\endcsname\relax
19 \def\x#1#2{%
20 \immediate\write-1{Package #1 Info: #2.}%
21 }%
22 \qquad \text{leless}23 \def\x#1#2{\PackageInfo{#1}{#2, stopped}}%
24 \fi
25 \x{luatex}{The package is already loaded}%
26 \aftergroup\endinput
27 \foralli
28 \overrightarrow{fi}29 \endgroup
Package identification:
```
<span id="page-5-25"></span><span id="page-5-24"></span><span id="page-5-22"></span><span id="page-5-21"></span><span id="page-5-17"></span><span id="page-5-11"></span><span id="page-5-3"></span>30 \begingroup

```
31 \catcode35 6 % #
32 \catcode40 12 % (
33 \catcode41 12 % )
34 \catcode44 12 % ,
```

```
35 \catcode45 12 % -
36 \catcode46 12 % .
37 \catcode47 12 % /
38 \catcode58 12 % :
39 \catcode64 11 % @
40 \catcode91 12 % [
41 \catcode93 12 % ]
42 \catcode123 1 % {
43 \catcode125 2 % }
44 \expandafter\ifx\csname ProvidesPackage\endcsname\relax
45 \def\x#1#2#3[#4]{\endgroup
46 \immediate\write-1{Package: #3 #4}%
47 \xdef#1{#4}%
48 }%
49 \else
50 \def\x#1#2[#3]{\endgroup
51 #2[{#3}]%
52 \ifx#1\@undefined
53 \xdef#1{#3}%
54 \overline{\ } \}55 \ifx#1\relax
56 \xdef#1{#3}%
57 \fi
58 }%
59 \fi
60 \expandafter\x\csname ver@luatex.sty\endcsname
61 \ProvidesPackage{luatex}%
62 [2009/12/02 v0.3 LuaTeX basic definition package (HO)]
```
## <span id="page-6-41"></span><span id="page-6-30"></span><span id="page-6-26"></span><span id="page-6-24"></span><span id="page-6-1"></span><span id="page-6-0"></span>2.2 Catcodes

```
63 \begingroup
64 \catcode123 1 % {
65 \catcode125 2 % }
66 \def\x{\endgroup
67 \expandafter\edef\csname LuT@AtEnd\endcsname{%
68 \catcode35 \the\catcode35\relax
69 \catcode64 \the\catcode64\relax
70 \catcode123 \the\catcode123\relax
71 \catcode125 \the\catcode125\relax
72 }%
73 }%
74 \x
75 \catcode35 6 % #
76 \catcode64 11 % @
77 \catcode123 1 % {
78 \catcode125 2 % }
79 \def\TMP@EnsureCode#1#2{%
80 \edef\LuT@AtEnd{%
81 \LuT@AtEnd
82 \catcode#1 \the\catcode#1\relax
83 }%
84 \catcode#1 #2\relax
85 }
86 \TMP@EnsureCode{10}{12}% ^^J
87 \TMP@EnsureCode{34}{12}% "
88 \TMP@EnsureCode{36}{3}% $
89 \TMP@EnsureCode{39}{12}% '
90 \TMP@EnsureCode{40}{12}% (
91 \TMP@EnsureCode{41}{12}% )
92 \TMP@EnsureCode{42}{12}% *
93 \TMP@EnsureCode{43}{12}% +
```

```
94 \TMP@EnsureCode{44}{12}% ,
95 \TMP@EnsureCode{45}{12}% -
96 \TMP@EnsureCode{46}{12}% .
97 \TMP@EnsureCode{47}{12}% /
98 \TMP@EnsureCode{60}{12}% <
99 \TMP@EnsureCode{61}{12}% =
100 \TMP@EnsureCode{62}{12}% >
101 \TMP@EnsureCode{95}{12}% _ (other!)
102 \TMP@EnsureCode{96}{12}% '
```
#### <span id="page-7-30"></span><span id="page-7-29"></span><span id="page-7-28"></span><span id="page-7-27"></span><span id="page-7-0"></span>2.3 Check for LuaT<sub>EX</sub>

Without LUATEX there is no point in using this package.

```
103 \begingroup\expandafter\expandafter\expandafter\endgroup
104 \expandafter\ifx\csname RequirePackage\endcsname\relax
105 \input infwarerr.sty\relax
106 \input ifluatex.sty\relax
107 \else
108 \RequirePackage{infwarerr}[2007/09/09]%
109 \RequirePackage{ifluatex}[2009/04/10]%
110 \fi
111 \ifluatex
112 \else
113 \@PackageError{luatex}{%
114 This package may only be run using LuaTeX%
115 }\@ehc
116 \LuT@AtEnd
117 \expandafter\endinput
118 \fi
```
## <span id="page-7-15"></span><span id="page-7-11"></span><span id="page-7-5"></span><span id="page-7-3"></span><span id="page-7-1"></span>2.4 Inherit support for  $\varepsilon$ -T<sub>E</sub>X

Package etex is not compatible for plain-T<sub>E</sub>X. But it could be present if a format is used that is based on etex.src. Therefore we only load the package in case of  $\Delta$ EX and tests its presence independently of the format by looking for **\et@xins.** 

```
119 \begingroup\expandafter\expandafter\expandafter\endgroup
120 \expandafter\ifx\csname RequirePackage\endcsname\relax
121 \else
122 \RequirePackage{etex}[1998/03/26]%
123 \fi
```
## <span id="page-7-2"></span>2.5 Adaption of  $\varepsilon$ -T<sub>E</sub>X's register allocation

 $\varepsilon$ -T<sub>E</sub>Xhas increased the number of T<sub>E</sub>X registers from  $2^8$  (256) to  $2^{15}$  (32768) for a register class. LUAT<sub>E</sub>X extends the limit further to  $2<sup>1</sup>6$  (65536). The allocation scheme of package etex is not changed. But this can be subject for discussion.

If a register class hasn't registered any local registers yet, then the limit can safely be pushed to 65536.

```
124 \begingroup\expandafter\expandafter\expandafter\endgroup
125 \expandafter\ifx\csname et@xins\endcsname\relax
126 \@PackageWarningNoLine{luatex}{%
127 Support for eTeX is not loaded (etex.src)%
128 }%
129 \else
130 \def\LuT@temp#1{%
131 \ifnum\count27#1=32768 %
132 \count27#1=65536 %
133 \qquad \text{If }134 }%
135 \LuT@temp0%
136 \LuT@temp1%
```
- <span id="page-8-24"></span>\LuT@temp2%
- <span id="page-8-25"></span>\LuT@temp3%
- <span id="page-8-26"></span>\LuT@temp4%
- <span id="page-8-27"></span>\LuT@temp5%
- <span id="page-8-28"></span>\LuT@temp6%

 $\varepsilon$ -T<sub>E</sub>X uses an array for the first 256 registers and then a tree structure. LUAT<sub>EX</sub> stores all registers of a class in one Lua table. There shouldn't be large performance differences. This allows starting immediately in the extended area, leaving room for insertions.

<span id="page-8-23"></span><span id="page-8-22"></span><span id="page-8-21"></span><span id="page-8-20"></span> \let\newcount\globcount \let\newdimen\globdimen \let\newskip\globskip \let\newbox\globbox  $\overline{146}$ 

## <span id="page-8-0"></span>2.6 plain-T<sub>E</sub>X compatibility

```
\@empty
```

```
147 \expandafter\ifx\csname @empty\endcsname\relax
148 \def\@empty{}%
149 \fi
```
#### <span id="page-8-7"></span>\@gobble

```
150 \expandafter\ifx\csname @gobble\endcsname\relax
151 \long\def\@gobble#1{}%
152 \fi
```
#### <span id="page-8-4"></span>\@firstofone

```
153 \expandafter\ifx\csname @firstofone\endcsname\relax
154 \long\def\@firstofone#1{#1}%
155 \fi
```
#### <span id="page-8-5"></span>\@firstoftwo

```
156 \expandafter\ifx\csname @firstoftwo\endcsname\relax
157 \long\def\@firstoftwo#1#2{#1}%
158 \fi
```
#### <span id="page-8-1"></span>\@car

```
159 \expandafter\ifx\csname @car\endcsname\relax
160 \def\@car#1#2\@nil{#1}%
161 \overline{161}
```
#### <span id="page-8-2"></span>\@cdr

```
162 \expandafter\ifx\csname @cdr\endcsname\relax
163 \def\@cdr#1#2\@nil{#2}%
164 \fi
```
#### <span id="page-8-10"></span>\@ifstar

```
165 \expandafter\ifx\csname @ifstar\endcsname\relax
166 \def\@ifstar#1{%
167 \@ifnextchar*{\@firstoftwo{#1}}%
168 }%
```
#### <span id="page-8-9"></span>\@ifnextchar

<span id="page-8-31"></span><span id="page-8-30"></span><span id="page-8-29"></span><span id="page-8-8"></span> \long\def\@ifnextchar#1#2#3{% 170 \let\reserved@d=#1% 171 \def\reserved@a{#2}% 172 \def\reserved@b{#3}% \futurelet\@let@token\@ifnch }%

#### <span id="page-9-8"></span>\@ifnch

<span id="page-9-29"></span><span id="page-9-28"></span><span id="page-9-16"></span><span id="page-9-11"></span><span id="page-9-10"></span>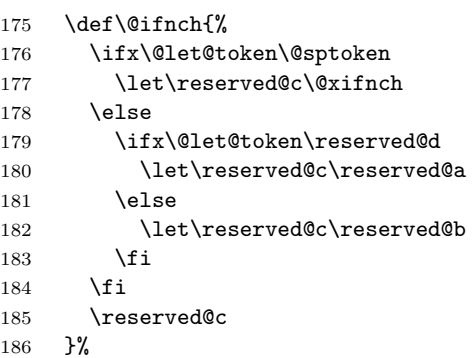

#### <span id="page-9-12"></span>\@sptoken

<span id="page-9-30"></span><span id="page-9-2"></span><span id="page-9-1"></span><span id="page-9-0"></span>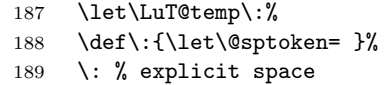

#### <span id="page-9-17"></span>\@xifnch

<span id="page-9-9"></span><span id="page-9-5"></span><span id="page-9-4"></span><span id="page-9-3"></span>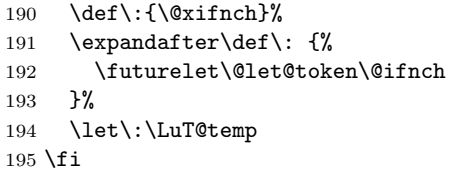

#### <span id="page-9-13"></span>\@tempcnta

```
196 \expandafter\ifx\csname @tempcnta\endcsname\relax
197 \csname newcount\endcsname\@tempcnta
198 \fi
```
#### <span id="page-9-14"></span>\@tempcntb

<span id="page-9-21"></span><span id="page-9-20"></span>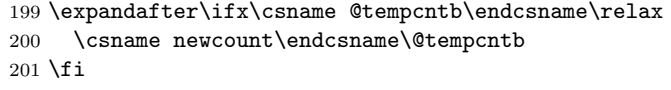

#### <span id="page-9-26"></span>\LuT@newcommand

```
202 \begingroup\expandafter\expandafter\expandafter\endgroup
203 \expandafter\ifx\csname newcommand\endcsname\relax
204 \def\LuT@newcommand#1[#2]#3{%
205 \ifx#1\@undefined
206 \let#1\relax
207 \else
208 \ifx#1\relax
209 \else
210 \@PackageError{luatex}{%
211 \string#1 is already defined.\MessageBreak
212 Redefinition is skipped%
213    }\@ehc
214 \overrightarrow{f}215 \forallfi
216 \ifx#1\relax
217 \iint case #2 %218 \def#1{#3}%
219 \qquad \qquad \text{or}220 \def#1##1{#3}%
221 \qquad \qquad \text{or}222 \def#1##1##2{#3}%
223 \or
224 \def#1##1##2##3{#3}%
```
<span id="page-10-4"></span> $225 \overline{\arctan}$  \@INTERNAL@ERROR 227  $\overrightarrow{f_i}$ 228  $\setminus$ fi 229 }% \else \def\LuT@newcommand{\newcommand\*}% \fi

## <span id="page-10-27"></span><span id="page-10-0"></span>2.7 Lua states

#### <span id="page-10-19"></span>\LuT@AllocLuaState

<span id="page-10-35"></span><span id="page-10-28"></span> \newcount\LuT@AllocLuaState \LuT@AllocLuaState=\z@

#### <span id="page-10-30"></span>\newluastate

```
235 \LuT@newcommand\newluastate[1]{%
236 \ifnum\LuT@AllocLuaState<65535 %
237 \global\advance\LuT@AllocLuaState\@ne
238 \allocationnumber\LuT@AllocLuaState
239 \global\chardef#1=\allocationnumber
240 \wlog{\string#1=\string\luastate\the\allocationnumber}%
241 \else
242 \errmessage{No room for a new \string\luastate}%
243 \overrightarrow{fi}244 }
```
## <span id="page-10-14"></span><span id="page-10-1"></span>2.8 Attributes

#### <span id="page-10-2"></span>2.8.1 Allocation

#### <span id="page-10-18"></span>\LuT@AllocAttribute

<span id="page-10-29"></span><span id="page-10-25"></span> \newcount\LuT@AllocAttribute \LuT@AllocAttribute=\m@ne

#### <span id="page-10-26"></span>\newattribute

<span id="page-10-33"></span><span id="page-10-21"></span><span id="page-10-16"></span><span id="page-10-12"></span><span id="page-10-11"></span><span id="page-10-10"></span><span id="page-10-6"></span>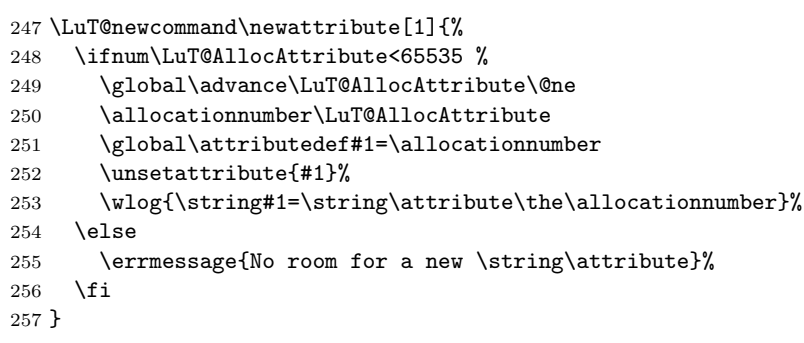

#### <span id="page-10-13"></span><span id="page-10-3"></span>2.8.2 Interface

```
\setattribute
```

```
258 \LuT@newcommand\setattribute[2]{%
259 #1=\numexpr#2\relax
260 }
```
#### <span id="page-10-34"></span>\unsetattribute

<span id="page-10-24"></span><span id="page-10-23"></span><span id="page-10-17"></span> \ifnum\luatexversion<37 \LuT@newcommand\LuT@UnsetAttributeValue[0]{}% \let\LuT@UnsetAttributeValue\m@ne \else

```
265 \LuT@newcommand\LuT@UnsetAttributeValue[0]{-2147483647 }%
266 \fi
267 \LuT@newcommand\unsetattribute[1]{%
268 #1=\LuT@UnsetAttributeValue
269 }
```
## <span id="page-11-0"></span>2.9 Catcode tables

#### <span id="page-11-1"></span>2.9.1 Allocation

#### <span id="page-11-24"></span>\LuT@AllocCatcodeTable

<span id="page-11-35"></span>\newcount\LuT@AllocCatcodeTable

- <span id="page-11-33"></span>\LuT@AllocCatcodeTable=\m@ne
- <span id="page-11-16"></span>\newcount\CatcodeTableStack
- <span id="page-11-17"></span>\CatcodeTableStack=\z@

#### <span id="page-11-34"></span>\newcatcodetable

<span id="page-11-37"></span><span id="page-11-27"></span><span id="page-11-20"></span><span id="page-11-14"></span><span id="page-11-13"></span><span id="page-11-12"></span><span id="page-11-9"></span>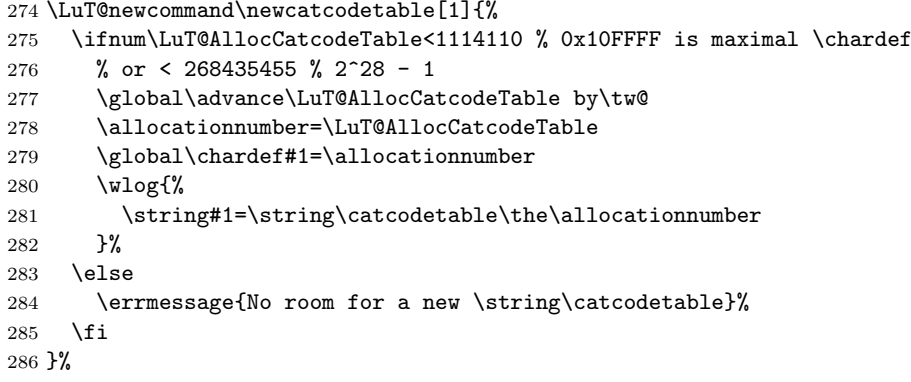

#### <span id="page-11-23"></span>\IncCatcodeTableStack

<span id="page-11-28"></span><span id="page-11-18"></span><span id="page-11-15"></span><span id="page-11-10"></span><span id="page-11-3"></span>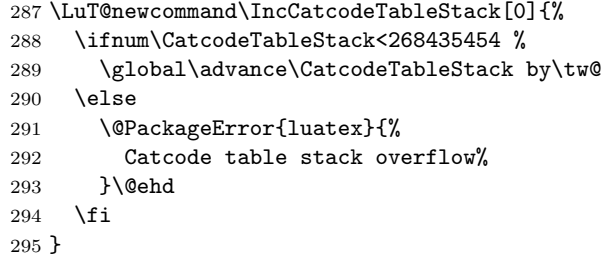

#### <span id="page-11-22"></span>\DecCatcodeTableStack

<span id="page-11-29"></span><span id="page-11-19"></span><span id="page-11-11"></span><span id="page-11-5"></span><span id="page-11-4"></span>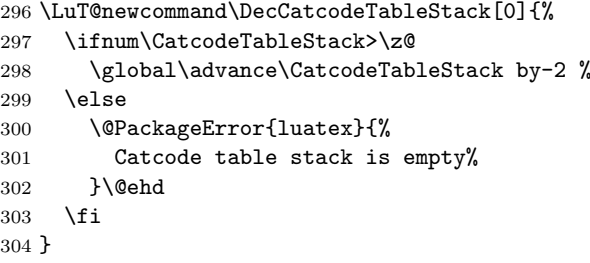

#### <span id="page-11-6"></span><span id="page-11-2"></span>2.9.2 \SetCatcodeRange

#### <span id="page-11-36"></span>\SetCatcodeRange

<span id="page-11-31"></span><span id="page-11-30"></span><span id="page-11-7"></span>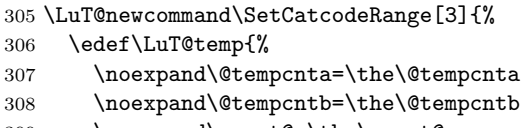

<span id="page-11-21"></span><span id="page-11-8"></span>\noexpand\count@=\the\count@

```
310 \relax
311 }%
312 \@tempcnta=\numexpr#1\relax
313 \@tempcntb=\numexpr#2\relax
314 \count@=\numexpr#3\relax
315 \loop
316 \unless\ifnum\@tempcnta>\@tempcntb
317 \catcode\@tempcnta=\count@
318 \advance\@tempcnta by \@ne
319 \repeat
320 \LuT@temp
321 }
```
#### <span id="page-12-42"></span><span id="page-12-41"></span><span id="page-12-13"></span><span id="page-12-10"></span><span id="page-12-0"></span>2.9.3 Predefined catcode tables

```
322 \newcatcodetable\CatcodeTableIniTeX
323 \newcatcodetable\CatcodeTableString
324 \newcatcodetable\CatcodeTableOther
325 \newcatcodetable\CatcodeTableLaTeX
326 \initcatcodetable\CatcodeTableIniTeX
327 \begingroup
328 \def\@makeother#1{\catcode#1=12\relax}%
329 \@firstofone{%
330 \catcodetable\CatcodeTableIniTeX
331 \begingroup
332 \SetCatcodeRange{0}{8}{15}%
333 \catcode9=10 % tab
334 \catcode11=15 %
335 \catcode12=13 % form feed
336 \SetCatcodeRange{14}{31}{15}%
337 \catcode35=6 % hash
338 \catcode36=3 % dollar
339 \catcode38=4 % ampersand
340 \catcode94=7 % circumflex
341 \catcode95=8 % underscore
342 \catcode123=1 % brace left
343 \catcode125=2 % brace right
344 \catcode126=13 % tilde
345 \catcode127=15 %
346 \savecatcodetable\CatcodeTableLaTeX
347 \endgroup
348 \@makeother{0}% nul
349 \@makeother{13}% carriage return
350 \@makeother{37}% percent
351 \@makeother{92}% backslash
352 \@makeother{127}%
353 \SetCatcodeRange{65}{90}{12}% A-Z
354 \SetCatcodeRange{97}{122}{12}% a-z
355 \savecatcodetable\CatcodeTableString
356 \@makeother{32}% space
357 \savecatcodetable\CatcodeTableOther
358 \endgroup
359 }%
```
#### <span id="page-12-46"></span><span id="page-12-45"></span><span id="page-12-35"></span><span id="page-12-33"></span><span id="page-12-31"></span><span id="page-12-26"></span><span id="page-12-25"></span><span id="page-12-24"></span><span id="page-12-23"></span><span id="page-12-9"></span><span id="page-12-8"></span><span id="page-12-7"></span><span id="page-12-6"></span><span id="page-12-5"></span><span id="page-12-4"></span><span id="page-12-1"></span>2.9.4 Number stack

<span id="page-12-39"></span>\LuT@NumStackEmpty A special empty stack value because of \@cdr's brace removal.

\def\LuT@NumStackEmpty{0}

#### <span id="page-12-38"></span>\LuT@NumStack

<span id="page-12-40"></span>\let\LuT@NumStack\LuT@NumStackEmpty

#### <span id="page-13-35"></span>\PushCatcodeTableNumStack

<span id="page-13-31"></span><span id="page-13-27"></span><span id="page-13-13"></span> \LuT@newcommand\PushCatcodeTableNumStack[0]{% \xdef\LuT@NumStack{% 364 {\the\catcodetable}\LuT@NumStack<br>365 }% }

#### <span id="page-13-33"></span>\PopCatcodeTableNumStack

<span id="page-13-32"></span><span id="page-13-28"></span><span id="page-13-22"></span><span id="page-13-14"></span><span id="page-13-3"></span><span id="page-13-2"></span>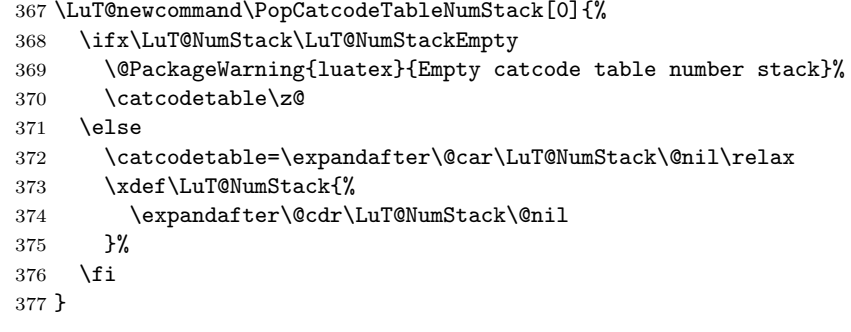

#### <span id="page-13-4"></span><span id="page-13-0"></span>2.9.5 Catcode regime macros

#### <span id="page-13-5"></span>\BeginCatcodeRegime

- <span id="page-13-29"></span>\LuT@newcommand\BeginCatcodeRegime[1]{%
- <span id="page-13-36"></span>\PushCatcodeTableNumStack
- <span id="page-13-15"></span>\catcodetable=\numexpr#1\relax
- <span id="page-13-24"></span>\IncCatcodeTableStack
- <span id="page-13-17"></span>\savecatcodetable\CatcodeTableStack
- <span id="page-13-16"></span>\catcodetable\CatcodeTableStack
- }

#### <span id="page-13-21"></span>\EndCatcodeRegime

<span id="page-13-34"></span><span id="page-13-30"></span><span id="page-13-20"></span> \LuT@newcommand\EndCatcodeRegime[0]{% \DecCatcodeTableStack \PopCatcodeTableNumStack }

## <span id="page-13-1"></span>2.10 Lua module loader

```
390 \expandafter\ifx\csname RequirePackage\endcsname\relax
391 \input luatex-loader.sty\relax
392 \else
393 \RequirePackage{luatex-loader}[2009/12/02]%
394 \fi
395 \LuT@AtEnd
396 \langle/package\rangle397 (*loader)
   Reload check, especially if the package is not used with LATEX.
398 \begingroup
399 \catcode44 12 % ,
400 \catcode45 12 % -
401 \catcode46 12 % .
402 \catcode58 12 % :
403 \catcode64 11 % @
404 \catcode123 1 % {
405 \catcode125 2 % }
406 \expandafter\let\expandafter\x\csname ver@luatex-loader.sty\endcsname
407 \ifx\x\relax % plain-TeX, first loading
408 \else
```
\begingroup\expandafter\expandafter\expandafter\endgroup

```
409 \def\empty{}%
410 \ifx\x\empty % LaTeX, first loading,
411 % variable is initialized, but \ProvidesPackage not yet seen
412 \else
413 \catcode35 6 % #
414 \expandafter\ifx\csname PackageInfo\endcsname\relax
415 \def\x#1#2{%
416 \immediate\write-1{Package #1 Info: #2.}%
417 }%
418 \else
419 \def\x#1#2{\PackageInfo{#1}{#2, stopped}}%
420 \fi
421 \x{luatex-loader}{The package is already loaded}%
422 \aftergroup\endinput
423 \fi
424 \fi
425 \endgroup
Package identification:
426 \begingroup
427 \catcode35 6 % #
428 \catcode40 12 % (
429 \catcode41 12 % )
430 \catcode44 12 % ,
431 \catcode45 12 % -
432 \catcode46 12 % .
433 \catcode47 12 % /
434 \catcode58 12 % :
435 \catcode64 11 % @
436 \catcode91 12 % [
437 \catcode93 12 % ]
438 \catcode123 1 % {
439 \catcode125 2 % }
440 \expandafter\ifx\csname ProvidesPackage\endcsname\relax
441 \def\x#1#2#3[#4]{\endgroup
442 \immediate\write-1{Package: #3 #4}%
443 \xdef#1{#4}%
444 }%
445 \else
446 \def\x#1#2[#3]{\endgroup
447 #2[{#3}]%
448 \ifx#1\@undefined
449 \xdef#1{#3}%
450 \overline{\ } \overline{\ } 450
451 \ifx#1\relax
452 \xdef#1{#3}%
453 \fi
454 }%
455 \fi
456 \expandafter\x\csname ver@luatex-loader.sty\endcsname
457 \ProvidesPackage{luatex-loader}%
458 [2009/12/02 v0.3 Lua module loader (HO)]
459 \begingroup
460 \catcode10 12 % ^^J
461 \catcode34 12 % "
462 \catcode39 12 % '
463 \catcode40 12 % (
464 \catcode41 12 % )
465 \catcode44 12 % ,
466 \catcode46 12 % .
467 \catcode60 12 % <
468 \catcode61 12 % =469 \catcode95 12 % _ (other!)
```

```
470 \catcode96 12 % '
471 \endlinechar=10 %
472 \ifnum\luatexversion<36 %
473 \directlua0%
474 \else %
475 \expandafter\directlua %
476 \fi \%477 {%
478 do
479 local script = "oberdiek.luatex.lua"
480 local file = kpse.find_file(script, "texmfscripts")
481 if file then
482 texio.write_nl("(" .. file .. ")")
483 dofile(file)
484 else
485 error("File '" .. script .. "' not found")
486 end
487 end
488 }%
489 \endgroup%
490 \langle/loader\rangle
```
#### <span id="page-15-0"></span>2.11 Lua script

Currently LuaTEX does not use KPSE when searching for module files. The following Lua script implements a workaround. It extends package.loader by another search method. Modules are found by the module name with extension .lua similar to

```
kpsewhich --format=textscripts \langle module \rangle.lua
```
Unhappily kpsewhich does not support directory components in the file name. Therefore a module  $a.b.c$  cannot be installed as  $a/b/c.l$  ua. The script must be named a.b.c.lua.

```
491 \langle*lua\rangle492 module("oberdiek.luatex", package.seeall)
493 function kpse_module_loader(module)
494 local script = module .. ".lua"
495 local file = kpse.find_file(script, "texmfscripts")
496 if file then
497 local loader, error = loadfile(file)
498 if loader then
499 texio.write_nl("(" .. file .. ")")
500 return loader
501 end
502 return "\n\t[oberdiek.luatex.kpse_module_loader] Loading error:\n\t"
503 .. error
504 end
505 return "\n\t[oberdiek.luatex.kpse_module_loader] Search failed"
506 end
507 table.insert(package.loaders, kpse_module_loader)
508 \langle/lua\rangle
```
## <span id="page-15-10"></span><span id="page-15-9"></span><span id="page-15-1"></span>3 Test

```
509 \langle *test2 \rangle510 \documentclass{article}
511 \def\LoadCommand{%
512 \RequirePackage{luatex}[2009/12/02]%
513 }
```

```
514 \langle /test2 \rangle515 \langle*test3\rangle516 \documentclass{article}
517 \def\LoadCommand{%
518 \RequirePackage{luatex-loader}[2009/12/02]%
519 }
520 \langle /test3 \rangle
```
## <span id="page-16-38"></span><span id="page-16-0"></span>3.1 Catcode checks for loading

```
521 \langle*test1\rangle522 \catcode '\{=1 \%523 \catcode'\}=2 %
524 \catcode'\#=6 %
525 \catcode'\@=11 %
526 \expandafter\ifx\csname count@\endcsname\relax
527 \countdef\count@=255 %
528 \fi
529 \expandafter\ifx\csname @gobble\endcsname\relax
530 \long\def\@gobble#1{}%
531 \fi
532 \expandafter\ifx\csname @firstofone\endcsname\relax
533 \long\def\@firstofone#1{#1}%
534 \fi
535 \expandafter\ifx\csname loop\endcsname\relax
536 \expandafter\@firstofone
537 \else
538 \expandafter\@gobble
539 \fi
540 {%
541 \def\loop#1\repeat{%
542 \def\body{#1}%
543 \iterate
544 }%
545 \def\iterate{%
546 \body
547 \let\next\iterate
548 \else
549 \let\next\relax
550 \fi
551 \next
552 }%
553 \let\repeat=\fi
554 }%
555 \def\RestoreCatcodes{}
556 \count@=0 %
557 \loop
558 \edef\RestoreCatcodes{%
559 \RestoreCatcodes
560 \catcode\the\count@=\the\catcode\count@\relax
561 }%
562 \ifnum\count@<255 %
563 \advance\count@ 1 %
564 \repeat
565
566 \def\RangeCatcodeInvalid#1#2{%
567 \count@=#1\relax
568 \loop
569 \catcode\count@=15 %
570 \ifnum\count@<#2\relax
571 \advance\count@ 1 %
572 \repeat
573 }
```

```
574 \expandafter\ifx\csname LoadCommand\endcsname\relax
575 \def\LoadCommand{\input luatex.sty\relax}%
576 \fi
577 \def\Test{%
578 \RangeCatcodeInvalid{0}{47}%
579 \RangeCatcodeInvalid{58}{64}%
580 \RangeCatcodeInvalid{91}{96}%
581 \RangeCatcodeInvalid{123}{255}%
582 \catcode'\@=12 %
583 \catcode'\\=0 %
584 \catcode'\{=1 %
585 \catcode'\}=2 %
586 \catcode'\#=6 %
587 \catcode'\[=12 %
588 \catcode'\]=12 %
589 \catcode'\%=14 %
590 \catcode'\ =10 %
591 \catcode13=5 %
592 \LoadCommand
593 \RestoreCatcodes
594 }
595 \Test
596 \csname @@end\endcsname
597 \end
```
<span id="page-17-50"></span><span id="page-17-47"></span><span id="page-17-34"></span><span id="page-17-31"></span><span id="page-17-29"></span><span id="page-17-14"></span><span id="page-17-11"></span><span id="page-17-10"></span><span id="page-17-6"></span><span id="page-17-3"></span>598  $\langle /test1 \rangle$ 

### <span id="page-17-0"></span>3.2 Catcode tables

#### <span id="page-17-1"></span>3.2.1 Predefined catcode tables

<span id="page-17-39"></span>599  $(*test4)$ \NeedsTeXFormat{LaTeX2e}

```
Remember LATEX's initial catcodes in count registers starting at \TestLaTeX.
601 \count0=0 %
602 \chardef\TestLaTeX=1000 %
603 \chardef\TestMax=300 %
604 \loop
605 \count\numexpr\TestLaTeX+\count0\relax=\catcode\count0 \%606 \ifnum\count0<\TestMax
607 \advance\count0 by 1 %
608 \repeat
609 \documentclass{minimal}
610 \usepackage{luatex}[2009/12/02]
611 \usepackage{qstest}
612 \IncludeTests{*}
613 \LogTests{log}{*}{*}
614 \makeatletter
615 \def\Check#1{%
616 \Expect*{\the\count@=\the\catcode\count@}%
617 \{\theta\} *{\the\count@=#1}%
618 }
619 \newcount\scratch
620 \def\Test#1#2{%
621 \begin{qstest}{CatcodeTable#1}{CatcodeTable#1}%
622 \catcodetable\csname CatcodeTable#1\endcsname
623 \qquad \text{count@=}\z0624 \loop
625 \scratch=#2\relax
626 \Expect*{\the\count@=\the\catcode\count@}%
627 *{\the\count@=\the\scratch}%
628 \ifnum\count@<\TestMax
629 \advance\count@\@ne
630 \repeat
```

```
631 \end{qstest}%
632 }
633 \Test{LaTeX}{\the\count\numexpr\TestLaTeX+\count@}
634 \Test{String}{\ifnum\count@=32 10\else 12\fi}
635 \Test{Other}{12}
636 \initcatcodetable99 %
637 \Test{IniTeX}{%
638 0\relax
639 \begingroup
640 \catcodetable99 %
641 \global\scratch=\the\catcode\count@
642 \endgroup
643 }
```
#### <span id="page-18-7"></span><span id="page-18-6"></span><span id="page-18-0"></span>3.2.2 Catcode table number stack

```
644 \begin{qstest}{CatcodeTableNumStack}{CatcodeTableNumStack}
645 \def\TestStack#1{%
646 \Expect*{\LuT@NumStack}{#1}%
647 }%
648 \TestStack{0}%
649 \PushCatcodeTableNumStack
650 \TestStack{{0}0}%
651 \@firstofone{%
652 \begingroup
653 \initcatcodetable12 %
654 \catcodetable12 %
655 \PushCatcodeTableNumStack
656 \TestStack{{12}{0}0}%
657 \PopCatcodeTableNumStack
658 \TestStack{{0}0}%
659 \PopCatcodeTableNumStack
660 \TestStack{0}%
661 \def\TestWarning{Missing empty stack warning}%
662 \def\@PackageWarning#1#2{\def\TestWarning{empty stack}}%
663 \PopCatcodeTableNumStack
664 \TestStack{0}%
665 \Expect*{\TestWarning}{empty stack}%
666 \endgroup
667 }%
668 \end{qstest}
```
#### <span id="page-18-46"></span><span id="page-18-36"></span><span id="page-18-35"></span><span id="page-18-34"></span><span id="page-18-25"></span><span id="page-18-24"></span><span id="page-18-23"></span><span id="page-18-17"></span><span id="page-18-15"></span><span id="page-18-2"></span><span id="page-18-1"></span>3.2.3 Catcode table stack

```
669 \begin{qstest}{CatcodeTableStack}{CatcodeTableStack}
670 \def\TestStack#1{%
671 \Expect*{\the\CatcodeTableStack}{#1}%
672 }%
673 \TestStack{0}%
674 \IncCatcodeTableStack
675 \TestStack{2}%
676 \IncCatcodeTableStack
677 \TestStack{4}%
678 \begingroup
679 \IncCatcodeTableStack
680 \TestStack{6}%
681 \endgroup
682 \TestStack{6}%
683 \begingroup
684 \DecCatcodeTableStack
685 \TestStack{4}%
686 \endgroup
687 \TestStack{4}%
688 \DecCatcodeTableStack
689 \TestStack{2}%
```

```
690 \DecCatcodeTableStack
691 \TestStack{0}%
692 \begingroup
693 \def\TestError{Missing error}%
694 \def\@PackageError#1#2#3{%
695 \def\TestError{Empty stack}%
696 }%
697 \DecCatcodeTableStack
698 \TestStack{0}%
699 \Expect*{\TestError}{Empty stack}%
700 \endgroup
701 \end{qstest}
```
#### <span id="page-19-45"></span><span id="page-19-24"></span><span id="page-19-20"></span><span id="page-19-19"></span><span id="page-19-0"></span>3.2.4 Catcode regime macros

```
702 \begin{qstest}{CatcodeRegime}{CatcodeRegime}
703 \def\TestStacks#1#2#3{%
704 \Expect*{\the\catcodetable}{#1}%
705 \Expect*{\the\CatcodeTableStack}{#2}%
706 \Expect*{\LuT@NumStack}{#3}%
707 }%
708 \TestStacks{0}{0}{0}%
709 \catcode'\|=7 %
710 \BeginCatcodeRegime\CatcodeTableLaTeX
711 \TestStacks{2}{2}{{0}0}%
712 \Expect*{\the\catcode'\|}{12}%
713 \EndCatcodeRegime
714 \TestStacks{0}{0}{0}%
715 \Expect*{\the\catcode'\|}{7}%
716 \end{qstest}
```
#### <span id="page-19-49"></span><span id="page-19-48"></span><span id="page-19-23"></span><span id="page-19-21"></span><span id="page-19-15"></span><span id="page-19-6"></span><span id="page-19-5"></span><span id="page-19-1"></span>3.3 Attribute allocation

```
717 \begin{qstest}{Attributes}{Attributes}
718 \newattribute\TestAttr
719 \Expect*{\meaning\TestAttr}%
720 *{\string\attribute\number\allocationnumber}%
721 \Expect*{\the\allocationnumber}{0}%
722 \begingroup
723 \newattribute\TestAttr
724 \Expect*{\the\allocationnumber}{1}%
725 \endgroup
726 \Expect*{\the\allocationnumber}{0}%
727 \Expect*{\meaning\TestAttr}*{\string\attribute1}%
728 \Expect*{\the\TestAttr}*{\number\LuT@UnsetAttributeValue}%
729 \def\Test#1{%
730 \setattribute\TestAttr{#1}%
731 \Expect*{\the\TestAttr}{#1}%
732 }%
733 \Test{0}%
734 \Test{1}%
735 \Test{-1}%
736 \Test{123}%
737 \unsetattribute\TestAttr
738 \Expect*{\the\TestAttr}*{\number\LuT@UnsetAttributeValue}%
739 \begingroup
740 \Expect*{\the\TestAttr}*{\number\LuT@UnsetAttributeValue}%
741 \Test{1234}%
742 \endgroup
743 \Expect*{\the\TestAttr}*{\number\LuT@UnsetAttributeValue}%
744 \end{astest}
```
### <span id="page-19-41"></span><span id="page-19-40"></span><span id="page-19-39"></span><span id="page-19-38"></span><span id="page-19-37"></span><span id="page-19-36"></span><span id="page-19-31"></span><span id="page-19-30"></span><span id="page-19-29"></span><span id="page-19-22"></span><span id="page-19-2"></span>3.4 Lua states

<span id="page-19-14"></span>\begin{qstest}{LuaState}{LuaState}

```
746 \newluastate\TestLuaState
747 \Expect*{\number\TestLuaState}{1}%
748 \newluastate\TestLuaState
749 \Expect*{\number\TestLuaState}{2}%
750 \end{qstest}
751 \@@end
752 \langle /test4 \rangle
```
<span id="page-20-5"></span><span id="page-20-0"></span>3.5 Short test for plain- $T_F X$ 

```
753 *test5754 \input luatex.sty\relax
755 \newluastate\TestLuaState
756 \newattribute\TestAttr
757 \setattribute\TestAttr{10}
758 \unsetattribute\TestAttr
759 \newcatcodetable\TestCTa
760 \begingroup
761 \SetCatcodeRange{'A}{'Z}{12}%
762 \endgroup
763 \BeginCatcodeRegime\CatcodeTableLaTeX
764 \EndCatcodeRegime
765 \end
766 \langle /test5 \rangle
```
## <span id="page-20-19"></span><span id="page-20-9"></span><span id="page-20-8"></span><span id="page-20-6"></span><span id="page-20-1"></span>4 Installation

#### <span id="page-20-2"></span>4.1 Download

**Package.** This package is available on  $CTAN^1$  $CTAN^1$ :

[CTAN:macros/latex/contrib/oberdiek/luatex.dtx](ftp://ftp.ctan.org/tex-archive/macros/latex/contrib/oberdiek/luatex.dtx) The source file.

[CTAN:macros/latex/contrib/oberdiek/luatex.pdf](ftp://ftp.ctan.org/tex-archive/macros/latex/contrib/oberdiek/luatex.pdf) Documentation.

Bundle. All the packages of the bundle 'oberdiek' are also available in a TDS compliant ZIP archive. There the packages are already unpacked and the documentation files are generated. The files and directories obey the TDS standard.

[CTAN:install/macros/latex/contrib/oberdiek.tds.zip](ftp://ftp.ctan.org/tex-archive/install/macros/latex/contrib/oberdiek.tds.zip)

TDS refers to the standard "A Directory Structure for TEX Files" ([CTAN:tds/](ftp://ftp.ctan.org/tex-archive/tds/tds.pdf) [tds.pdf](ftp://ftp.ctan.org/tex-archive/tds/tds.pdf)). Directories with texmf in their name are usually organized this way.

#### <span id="page-20-3"></span>4.2 Bundle installation

Unpacking. Unpack the oberdiek.tds.zip in the TDS tree (also known as texmf tree) of your choice. Example (linux):

unzip oberdiek.tds.zip -d ~/texmf

Script installation. Check the directory TDS:scripts/oberdiek/ for scripts that need further installation steps. Package attachfile2 comes with the Perl script pdfatfi.pl that should be installed in such a way that it can be called as pdfatfi. Example (linux):

chmod +x scripts/oberdiek/pdfatfi.pl cp scripts/oberdiek/pdfatfi.pl /usr/local/bin/

<span id="page-20-4"></span><sup>1</sup><ftp://ftp.ctan.org/tex-archive/>

#### <span id="page-21-0"></span>4.3 Package installation

Unpacking. The .dtx file is a self-extracting docstrip archive. The files are extracted by running the .dtx through plain-T<sub>E</sub>X:

```
tex luatex.dtx
```
TDS. Now the different files must be moved into the different directories in your installation TDS tree (also known as texmf tree):

```
luates.sty \rightarrow tex/generic/oberdiek/luatex.sty
luates-loader.sty \rightarrow tex/generic/oberdiek/luatex-loader.sty
oberdiek.luatex.lua <math>\rightarrow scripts/oberdiek/oberdiek.luatex.lua
luatex.pdf \rightarrow doc/latex/oberdiek/luatex.pdf
test/luatex-test1.tex \rightarrow doc/latex/oberdiek/test/luatex-test1.textest/luatex-test2.tex \rightarrow doc/latex/oberdiek/test/luatex-test2.tex
test/luatex-test3.tex \rightarrow doc/latex/oberdiek/test/luatex-test3.tex
test/luatex-test4.tex \rightarrow doc/latex/oberdiek/test/luatex-test4.tex
test/luatex-test5.tex \rightarrow doc/latex/oberdiek/test/luatex-test5.texluatex.dtx \rightarrow source/latex/oberdiek/luatex.dtx
```
If you have a docstrip.cfg that configures and enables docstrip's TDS installing feature, then some files can already be in the right place, see the documentation of docstrip.

## <span id="page-21-1"></span>4.4 Refresh file name databases

If your T<sub>E</sub>X distribution (teT<sub>E</sub>X, mikT<sub>E</sub>X, ...) relies on file name databases, you must refresh these. For example, teTFX users run texhash or mktexlsr.

#### <span id="page-21-2"></span>4.5 Some details for the interested

Attached source. The PDF documentation on CTAN also includes the .dtx source file. It can be extracted by AcrobatReader 6 or higher. Another option is pdftk, e.g. unpack the file into the current directory:

pdftk luatex.pdf unpack\_files output .

Unpacking with LATEX. The .dtx chooses its action depending on the format:

plain-T<sub>E</sub>X: Run docstrip and extract the files.

LATEX: Generate the documentation.

If you insist on using LATEX for docstrip (really, docstrip does not need LATEX), then inform the autodetect routine about your intention:

latex \let\install=y\input{luatex.dtx}

Do not forget to quote the argument according to the demands of your shell.

Generating the documentation. You can use both the .dtx or the .drv to generate the documentation. The process can be configured by the configuration file ltxdoc.cfg. For instance, put this line into this file, if you want to have A4 as paper format:

```
\PassOptionsToClass{a4paper}{article}
```
An example follows how to generate the documentation with pdfI $\Delta$ TEX:

```
pdflatex luatex.dtx
makeindex -s gind.ist luatex.idx
pdflatex luatex.dtx
makeindex -s gind.ist luatex.idx
pdflatex luatex.dtx
```
## <span id="page-22-0"></span>5 History

## <span id="page-22-1"></span> $[2007/12/12 \text{ v}0.1]$

• First public version.

## <span id="page-22-2"></span> $[2009/04/10 v0.2]$

- Requires package ifluatex in version 2.0 to ensure \luatexversion.
- $\bullet$  Updates the call of **\directlua**, the syntax has changed in LUATEX 0.36.

## <span id="page-22-3"></span> $[2009/12/02\ v0.3]$

• Unsetting of attributes updated for LuaTEX 0.37.

## <span id="page-22-4"></span>6 Index

Numbers written in italic refer to the page where the corresponding entry is described; numbers underlined refer to the code line of the definition; numbers in roman refer to the code lines where the entry is used.

#### Symbols

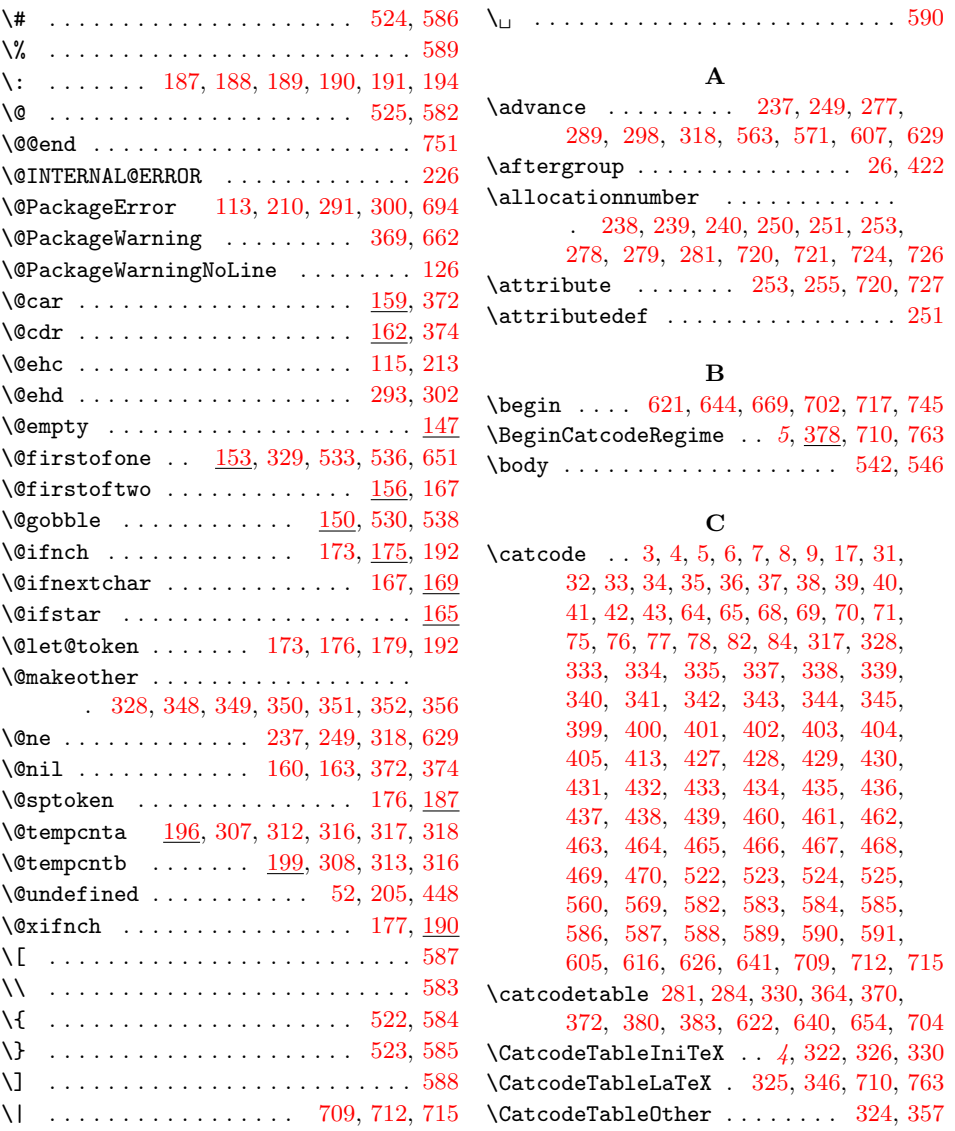

 $\verb+\CatcodeTableStack 4+272+273+288+$  $\verb+\CatcodeTableStack 4+272+273+288+$  $\verb+\CatcodeTableStack 4+272+273+288+$ [289,](#page-11-10) [297,](#page-11-19) [298,](#page-11-11) [382,](#page-13-17) [383,](#page-13-16) [671,](#page-18-9) [705](#page-19-17)  $\verb+\CatcodeTableString + \ldots + 323, 355$  $\verb+\CatcodeTableString + \ldots + 323, 355$  $\verb+\CatcodeTableString + \ldots + 323, 355$  $\verb+\CatcodeTableString + \ldots + 323, 355$ \chardef . . . . . [239,](#page-10-8) [275,](#page-11-20) [279,](#page-11-13) [602,](#page-17-19) [603](#page-17-20) \Check . . . . . . . . . . . . . . . . . . . . . . [615](#page-17-21) \count [131,](#page-7-6) [132,](#page-7-7) [601,](#page-17-22) [605,](#page-17-15) [606,](#page-17-23) [607,](#page-17-12) [633](#page-18-10) \count0 . . . . . . . . . . [309,](#page-11-21) [314,](#page-12-36) [317,](#page-12-13) [527,](#page-16-15) [556,](#page-16-16) [560,](#page-16-13) [562,](#page-16-17) [563,](#page-16-9) [567,](#page-16-18) [569,](#page-16-14) [570,](#page-16-19) [571,](#page-16-10) [616,](#page-17-16) [617,](#page-17-24) [623,](#page-17-25) [626,](#page-17-17) [627,](#page-17-26) [628,](#page-17-27) [629,](#page-17-5) [633,](#page-18-10) [634,](#page-18-11) [641](#page-18-6) \countdef . . . . . . . . . . . . . . . . . . . [527](#page-16-15) \csname [10,](#page-5-16) [18,](#page-5-17) [44,](#page-6-23) [60,](#page-6-24) [67,](#page-6-25) [104,](#page-7-8) [120,](#page-7-9) [125,](#page-7-10) [147,](#page-8-13) [150,](#page-8-14) [153,](#page-8-15) [156,](#page-8-16) [159,](#page-8-17) [162,](#page-8-18) [165,](#page-8-19) [196,](#page-9-18) [197,](#page-9-19) [199,](#page-9-20) [200,](#page-9-21) [203,](#page-9-22) [390,](#page-13-18) [406,](#page-13-19) [414,](#page-14-26) [440,](#page-14-27) [456,](#page-14-28) [526,](#page-16-20) [529,](#page-16-21) [532,](#page-16-22) [535,](#page-16-23) [574,](#page-17-28) [596,](#page-17-29) [622](#page-17-18)

#### D

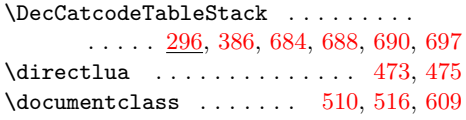

### E

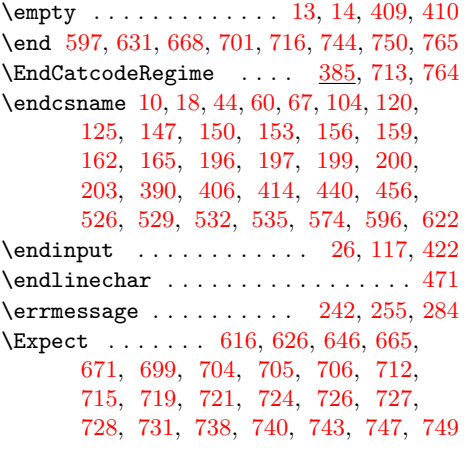

#### F

\futurelet . . . . . . . . . . . . . [173,](#page-8-8) [192](#page-9-9)

#### G

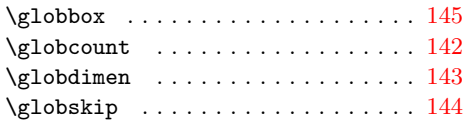

I

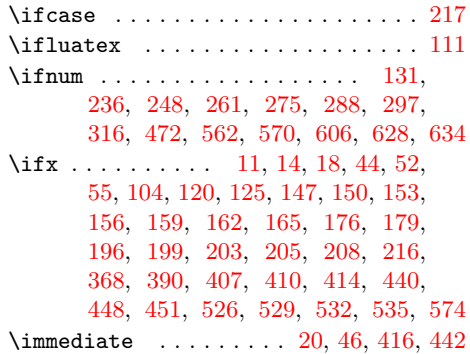

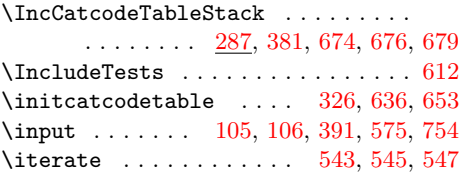

L

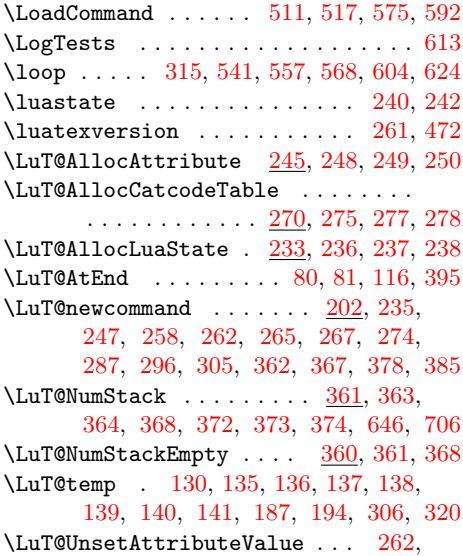

#### [263,](#page-10-24) [265,](#page-11-25) [268,](#page-11-32) [728,](#page-19-27) [738,](#page-19-29) [740,](#page-19-30) [743](#page-19-31)

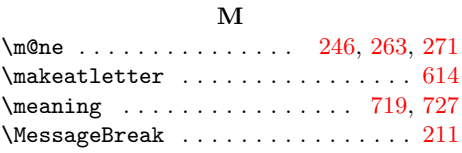

#### N

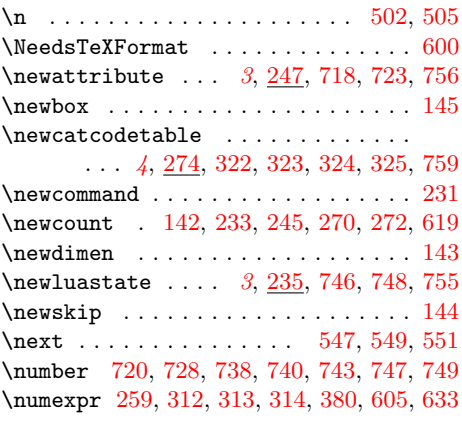

#### P

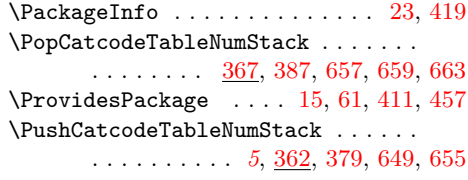

#### R

\RangeCatcodeInvalid . . . . . . . . . . . . . . . . . . [566,](#page-16-34) [578,](#page-17-41) [579,](#page-17-42) [580,](#page-17-43) [581](#page-17-44) \repeat [319,](#page-12-42) [541,](#page-16-29) [553,](#page-16-35) [564,](#page-16-36) [572,](#page-16-37) [608,](#page-17-45) [630](#page-17-46)

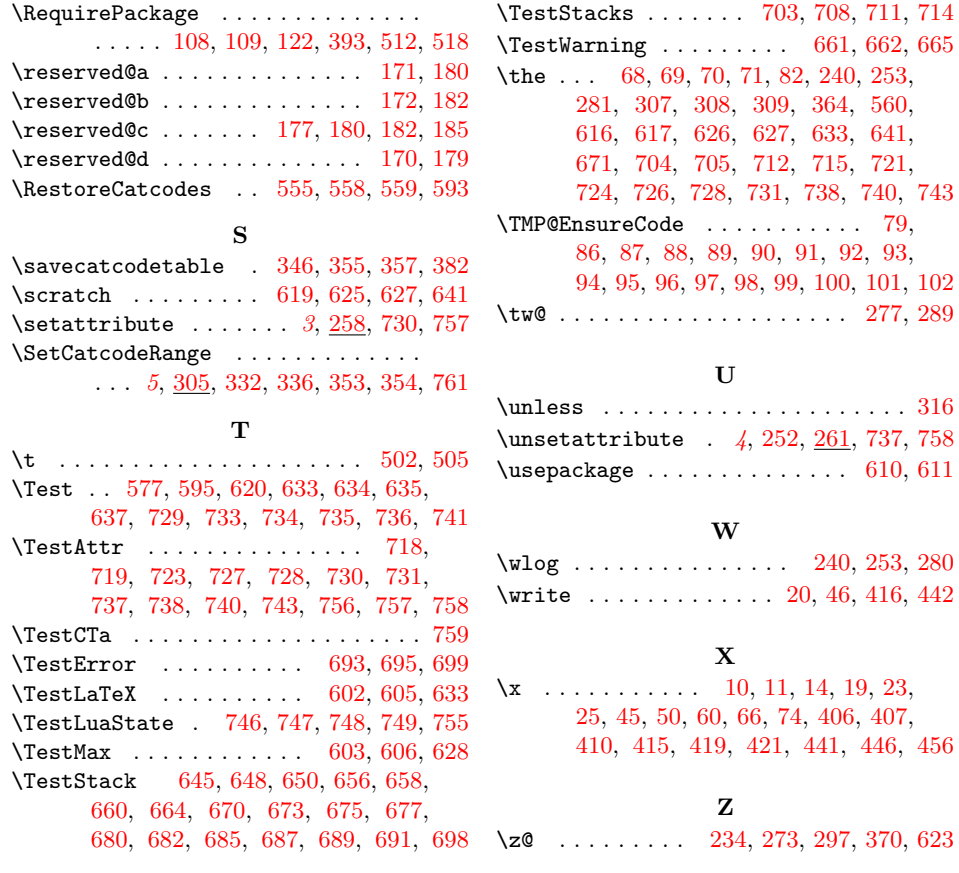